<<Dreamweaver XML >>

<<Dreamweaver XML >>

- 13 ISBN 9787030099136
- 10 ISBN 703009133

出版时间:2002-1-1

页数:353

字数:538000

extended by PDF and the PDF

http://www.tushu007.com

, tushu007.com

 $,$  tushu007.com

<<Dreamweaver XML >>

Dreamweaver Macromedia

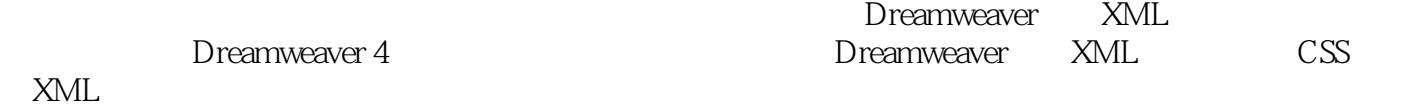

*Page 2*

, tushu007.com

## <<Dreamweaver XML >>>

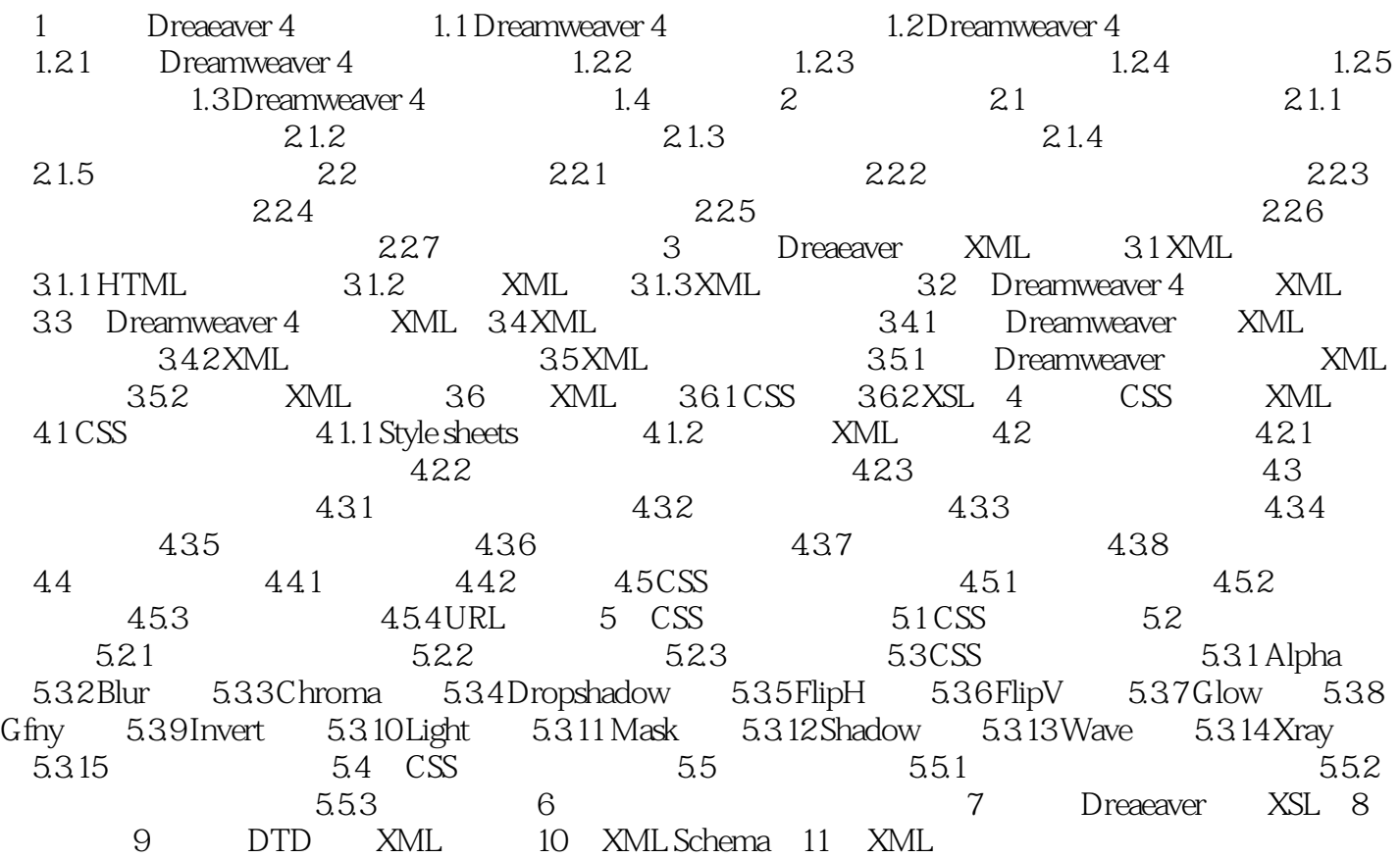

, tushu007.com

<<Dreamweaver XML >>

本站所提供下载的PDF图书仅提供预览和简介,请支持正版图书。

更多资源请访问:http://www.tushu007.com